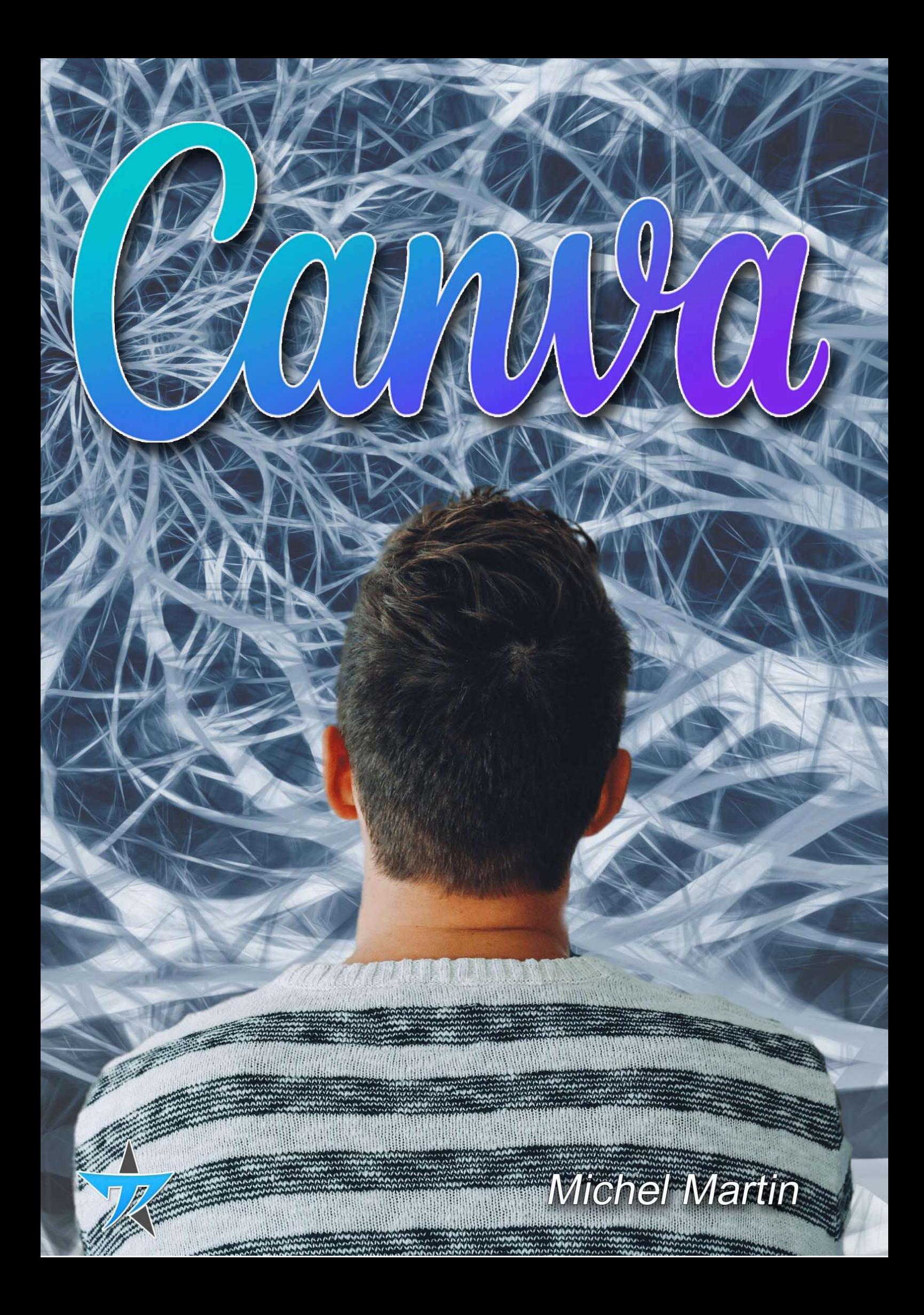

## Table des matières

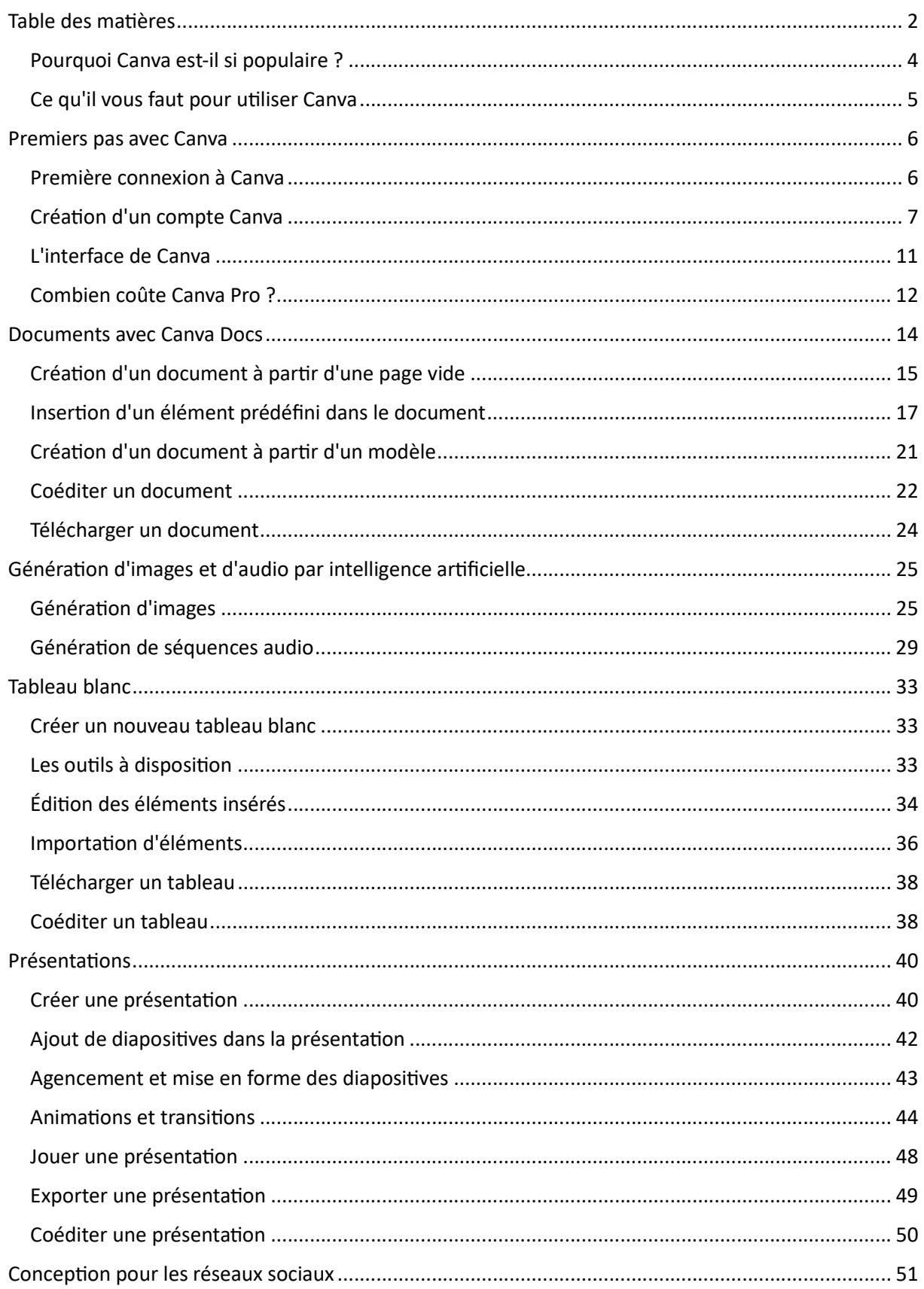

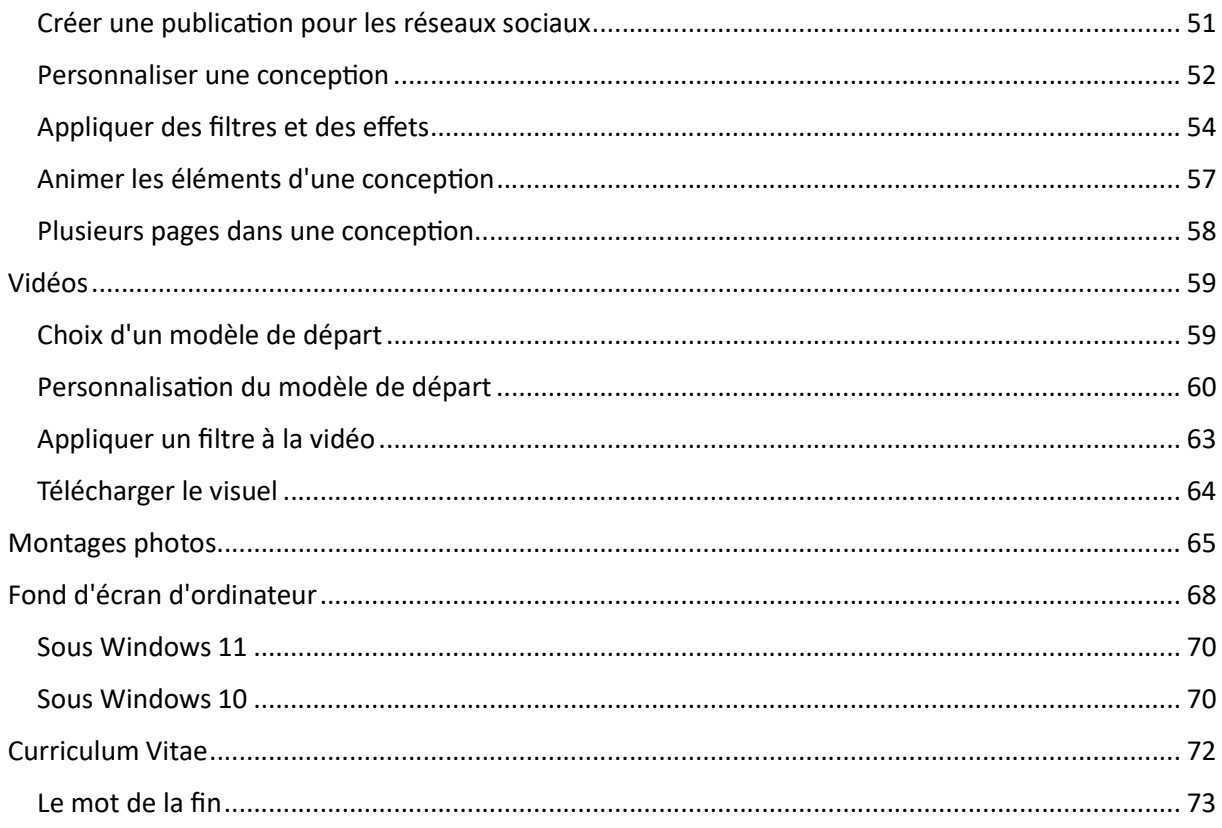